# ANOVA DDP

April 24, 2007

## <span id="page-0-0"></span>R topics documented:

anovaddp-package . . . . . . . . . . . . . . . . . . . . . . . . . . . . . . . . . . . . . [1](#page-0-0) anovaddp . . . . . . . . . . . . . . . . . . . . . . . . . . . . . . . . . . . . . . . . . . [1](#page-0-0)

anovaddp-package *ANOVADDP package*

#### Description

An ANOVA Model for Dependent Random Measures.

#### Details

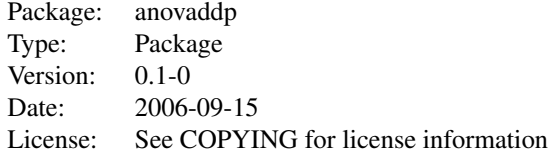

For a complete list of functions, use library(help="matlab"). For a high-level summary of the changes for each revision, use file.show(system.file("NEWS", package="matlab")).

#### Author(s)

P. Roebuck,  $\langle$ roebuck@mdanderson.org $\rangle$ 

#### References

:TODO: Literature or other references for background information

anovaddp *ANOVA model for dependent random measures*

### Description

The function implements Bayesian inference for the ANOVA DDP model described in De Iorio et al (2004). The ANOVA DDP model is a model for repeated measurements data. The random effects distribution includes a regression on subject-specific covariates. The description of the arguments below includes references to the parameters used in Mueller et al. (2004), henceforth referred to as MRDM.

#### Usage

ans <- anovaddp(t, y, S, theta, C, nki, D, Dpred, a0, mp)

#### Arguments

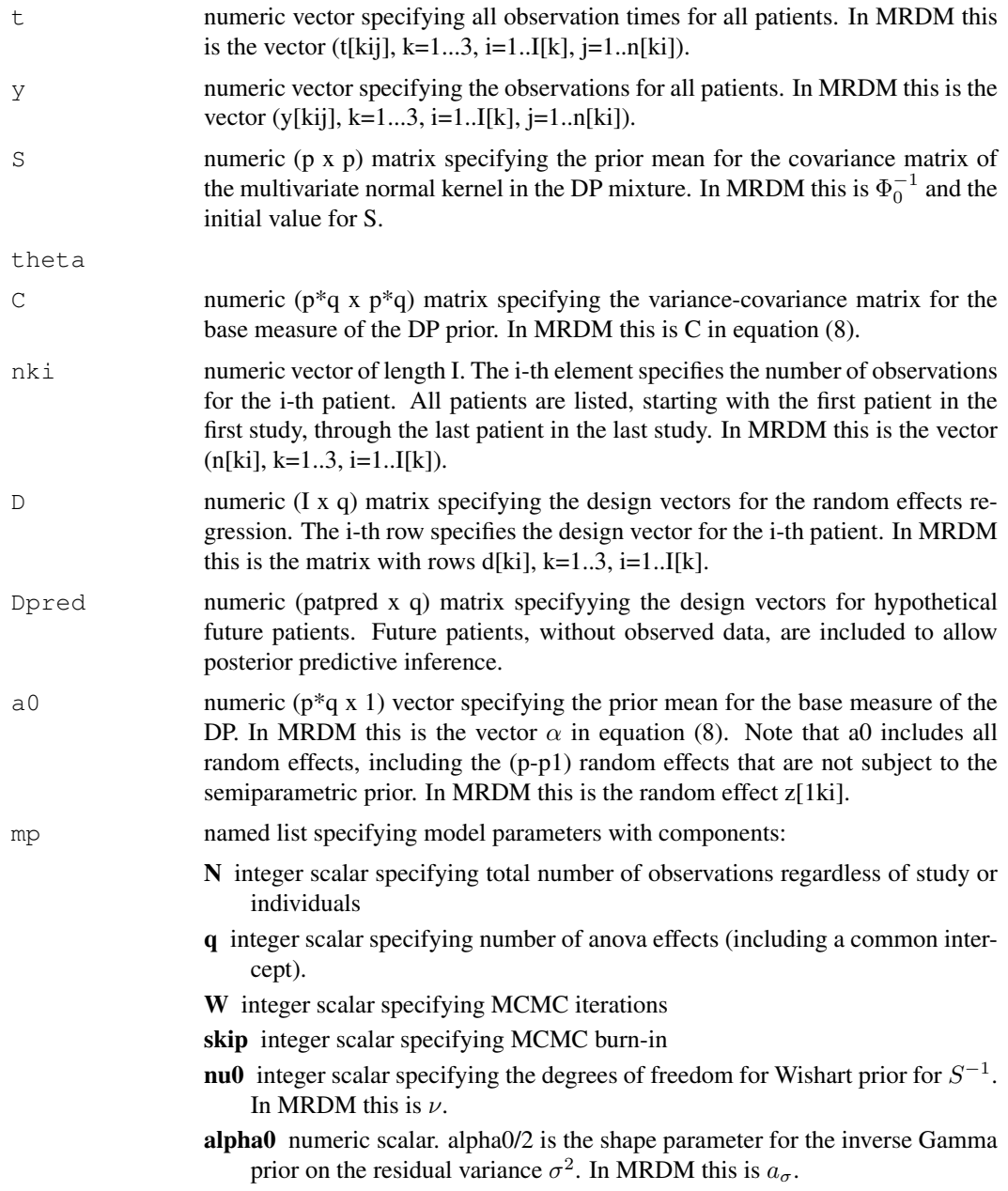

- beta0 numeric scalar. beta0/2 is the scale parameter for the inverse gamma prior on the residual variance  $\sigma^2$ . In MRDM this is  $ba_{\sigma}$ .
- I integer scalar specifying total number of patients. In MRDM, I is the sum of the I[k].
- I0 integer scalar specifying the number of hypothetical future patients, i.e., the number of rows in Dpred.
- p integer scalar specifying the dimension of the random effects vector. In MRDM this is p, the dimension of  $(z_{1ki}, \theta_{ki})$ .
- p1 integer scalar specifying the dimension of the subvector of the random effects vector that is subject to the semiparametric random effects distribution. In MRDM this is  $p_1$ , the dimension of  $\theta_{ki}$ .
- alpM numeric scalar specifying the shape parameter of the Gamma prior on the DP total mass parameter. In MRDM this is  $a_M$ .
- betM numeric scalar specifying the scale parameter of the Gamma prior on the DP total mass parameter. In MRDM this is  $b_M$ .
- T0 integer scalar specifying the size of the time scale grid to report posterior and posterior predictive inference. The grid is all integers 0 through T0.
- ns integer scalar specifying the number of studies

#### Details

All method arguments (except "mp") can also be specified by either connection or filename to a datafile containing the input values.

The ANOVA DDP model described in Mueller et al. (2004) is a model for repeated measurement data. Let y[ij] denote the j-th observation for experimental unit (subject) i at known time t[ij]. The model assumes a nonlinear regression,

$$
y[ij] = f(t[ij]; theta[i]) + e[ij],
$$

with a normal residual  $e[ij]$   $N(0, \sigma^2)$ . The (p x 1) random effects vectors theta[i] are assumed to arise from a random effects distribution that is modeled as a mixture of normal kernels

$$
\theta[i]\,\int N(A*d[i],S)dF(A)
$$

with a Dirichlet process prior on the mixing measure,  $FDP(F0, M)$ . The vector d[i] is a known  $(q \times 1)$  design vector. The  $(p \times q)$  matrix A is a matrix of ANOVA effects. The base measure F0 is assumed to be multivariate normal. Let  $a = vec(A)$  denote the stacked column vectors of A. The model assumes  $F0(a) = N(a0, I)$ . The model is completed with (conditionally) conjugate priors for  $S, M$  and  $sigma^2$ .

The implementation in MRDM allows to split the random effects vector into (z,theta), where z is assumed to arise from a normal random effects distribution, and only the remaining  $(p1 x 1)$ subvector theta is subject to the DP mixture prior. The case study in MRDM indexes subjects i within study k. The function anovaddp(.) does not use the k index. Instead subjects are just indexed with one running index i=1...I.

The non-linear regression function is coded in the  $C++$  function regression(.) in the file regression.cpp. The function takes two arguments, observation time t and a  $(p \times 1)$  random effects vector theta. The user needs to change this function to the desired mean function and reinstall the package. The package distribution includes an example file that implements the mean funciton used in MRDM.

The arguments Dpred, patpred and TpredMax allow to specify hypothetical future patients without observed responses. The function returns posterior and posterior predictive inference.

#### 4 anovaddp

Analysis of the dataset described in Mueller(2005) is implemented as a demo. Data for this demo is  $\footnotesize \emph{stored in $R_LIBRARY \an ovaddp\data\R data }$ . $zip (Windows version only). The sedata files need to be extracted to the def.$  $// www.blackwell publishing.com/rss and has been reformed for this example and included as file time.txt, data it. This is a {\it 4-4} {\it 4-4} {\it 4-4} {\it 4-4} {\it 4-4} {\it 4-4} {\it 4-4} {\it 4-4} {\it 4-4} {\it 4-4} {\it 4-4} {\it 4-4} {\it 4-4} {\it 4-4} {\it 4-4} {\it 4-4} {\it 4-4} {\it 4-4} {\it 4-4} {\it 4-4} {\it 4-4} {\it 4-4} {\it 4-4} {\it 4-4} {\it 4-4} {\it 4-4} {\it 4-4}$ 

#### Value

Let W0 = W-skip, and let Y denote the observed data. Returns a list with components:

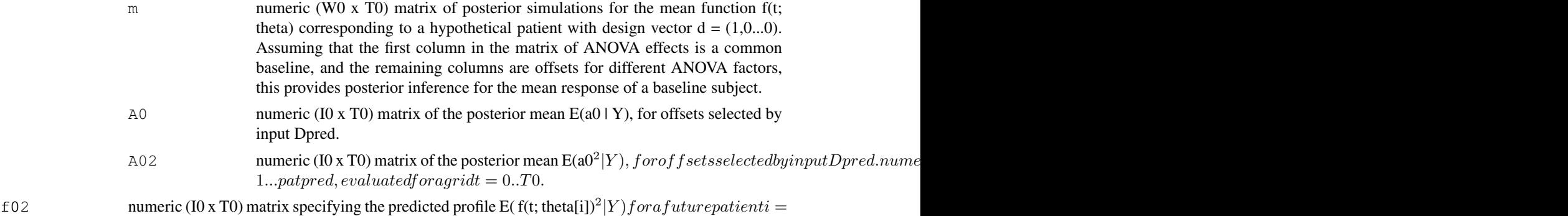

1...patpred,  $evaluated for a grid t = 0..T0$ .

#### Author(s)

P. Roebuck,  $\langle$ roebuck@mdanderson.org $\rangle$  R. Herrick,  $\langle$ rcherric@mdanderson.org $\rangle$ 

#### References

Mueller, P., Rosner, G., De Iorio, M., and MacEachern, S. (2005). "A Nonparametric Bayesian Model for Inference in Related Studies." *Applied Statistics*, 54 (3), 611-626.

De Iorio, M., Mueller, P., Rosner, G., and Maceachern, S. (2004). "An ANOVA Model for Dependent Random Measures," *Journal of the American Statistical Association*, 99(465), 205–215.

#### Examples

demo(anovaddp\_demo)